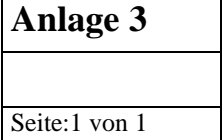

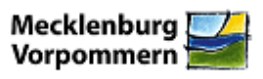

Die Formulare dienen der Erfassung von Daten in Verbindung mit der Genehmigung bzw. Registrierung von Aquakulturbetrieben gemäß der Fischseuchenverordnung vom 24. November 2008 (BGBl. I S. 2315) sowie der Risikobewertung genehmigungspflichtiger Aquakulturbetriebe. Diese Formulare eignen sich jedoch nicht zur Datenerfassung und Risikoeinstufung von:

- Aquakulturbetrieben, in denen ausschließlich Weichtiere gehalten werden
- in Weichtierzuchtgebieten gelegenen Versand- oder Reinigungszentren
- Verarbeitungsbetrieben, in denen Fische aus Aquakultur getötet werden

## 1. Formular zur Datenerfassung zur Genehmigung oder Registrierung (Anlage 1)

Die grau unterlegten Felder werden von der zuständigen Behörde (Veterinäramt) ausgefüllt.

- 5.3 für VHS, IHN, KHV, ISA oder WSD empfänglichen Arten sind der Tabelle 1 auf S. 4 zu entnehmen
- 6. Sofern Tiere aus Aquakultur als Lebensmittel vermarktet werden, ist die Art der Vermarktung (6.2.1 – 6.2.3) unbedingt anzugeben. 6.2.1 ist nur anzukreuzen, wenn die Vermarktung von Lebensmitteln tatsächlich direkt in kleinen Mengen ausschließlich für den menschlichen Verzehr an den Endverbraucher oder an örtliche Einzelhandelsunternehmen, die die Erzeugnisse direkt an den Endverbraucher abgeben, erfolgt.
- 8. Die Angabe von Maßnahmen zur Verhinderung der Verschleppung von Seuchen ist gemäß § 5 Fischseuchenverordnung Bestandteil eines Genehmigungsantrags. Diese Angaben sind im Rahmen einer Anzeige nicht notwendig

## 2. Formular zur Bestimmung des Risikoniveaus (Anlage 2)

Eine Bestimmung des Risikoniveaus ist nur im Falle genehmigungspflichtiger Aquakulturbetriebe erforderlich.

In Bezug auf die Voraussetzungen für eine Genehmigungspflicht wird auf die Fischseuchenverordnung (§§ 3 – 6) und auf das Informationsschreiben (Anlage 5) verwiesen.

Die grau unterlegten Felder werden von der zuständigen Behörde (Veterinäramt) ausgefüllt

Um die erforderliche Angabe zur Haltung empfänglicher Arten unter 1. oder 2. des Formulars zu machen, ist die auf Seite 4 befindliche Tabelle 1 heranzuziehen. Hier sind alle für die VHS, IHN, KHV, ISA oder WSD empfänglichen Arten aufgeführt.

Zur Risikoabschätzung sind die jeweils zutreffenden Beispiele anzukreuzen. Weitere Begründungen für geringe Risikoniveaus sind entsprechend darzulegen.

**Das ausgefüllte Formular/ die ausgefüllten Formulare ist/ sind gemeinsam mit dem Antrag auf Genehmigung bzw. der Anzeige zur Registrierung dem zuständigen Veterinärund Lebensmittelüberwachungsamt zuzuleiten.**